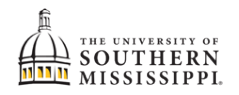

## **Drop ALL Classes / Withdrawal**

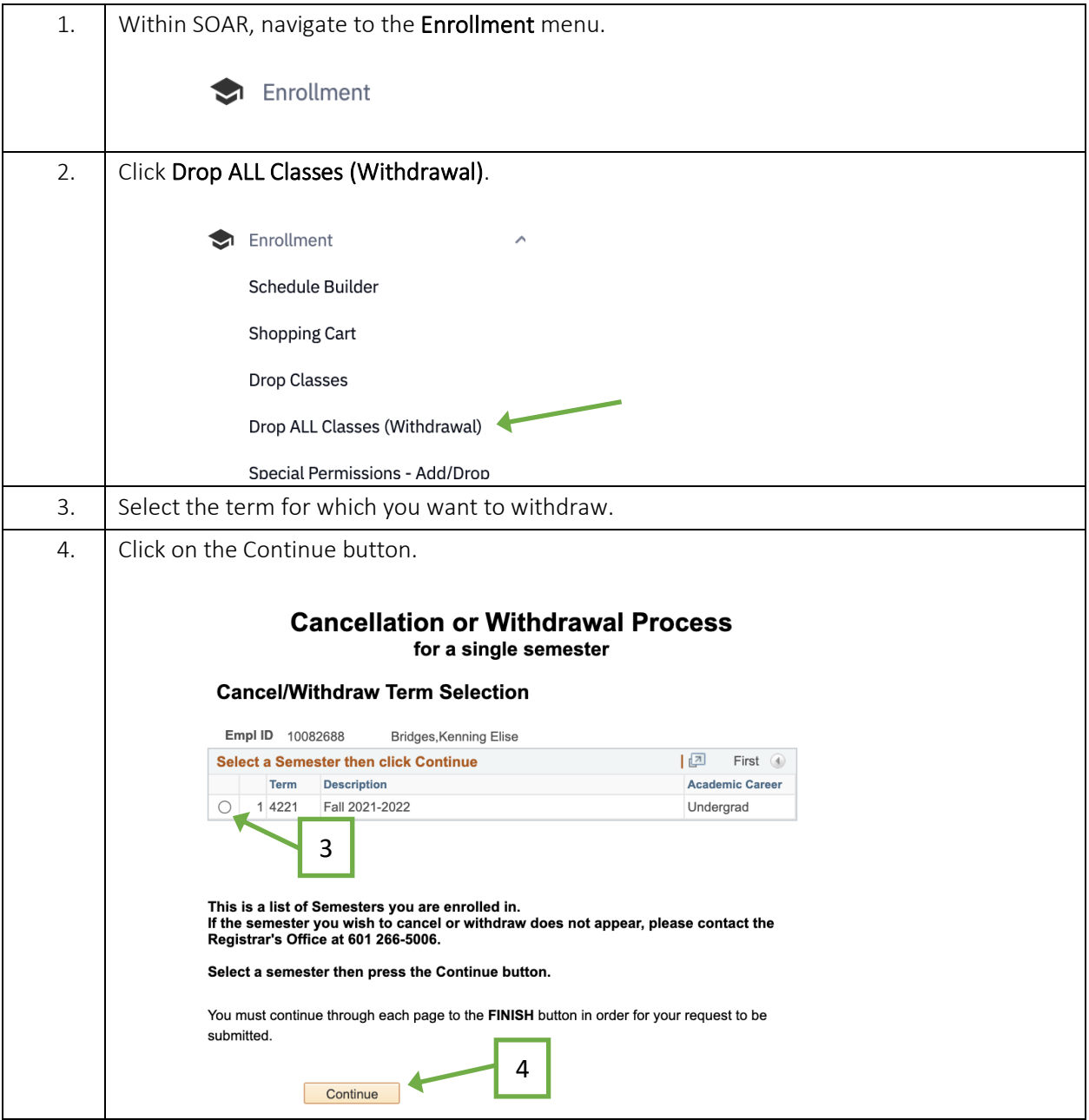

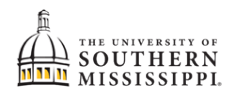

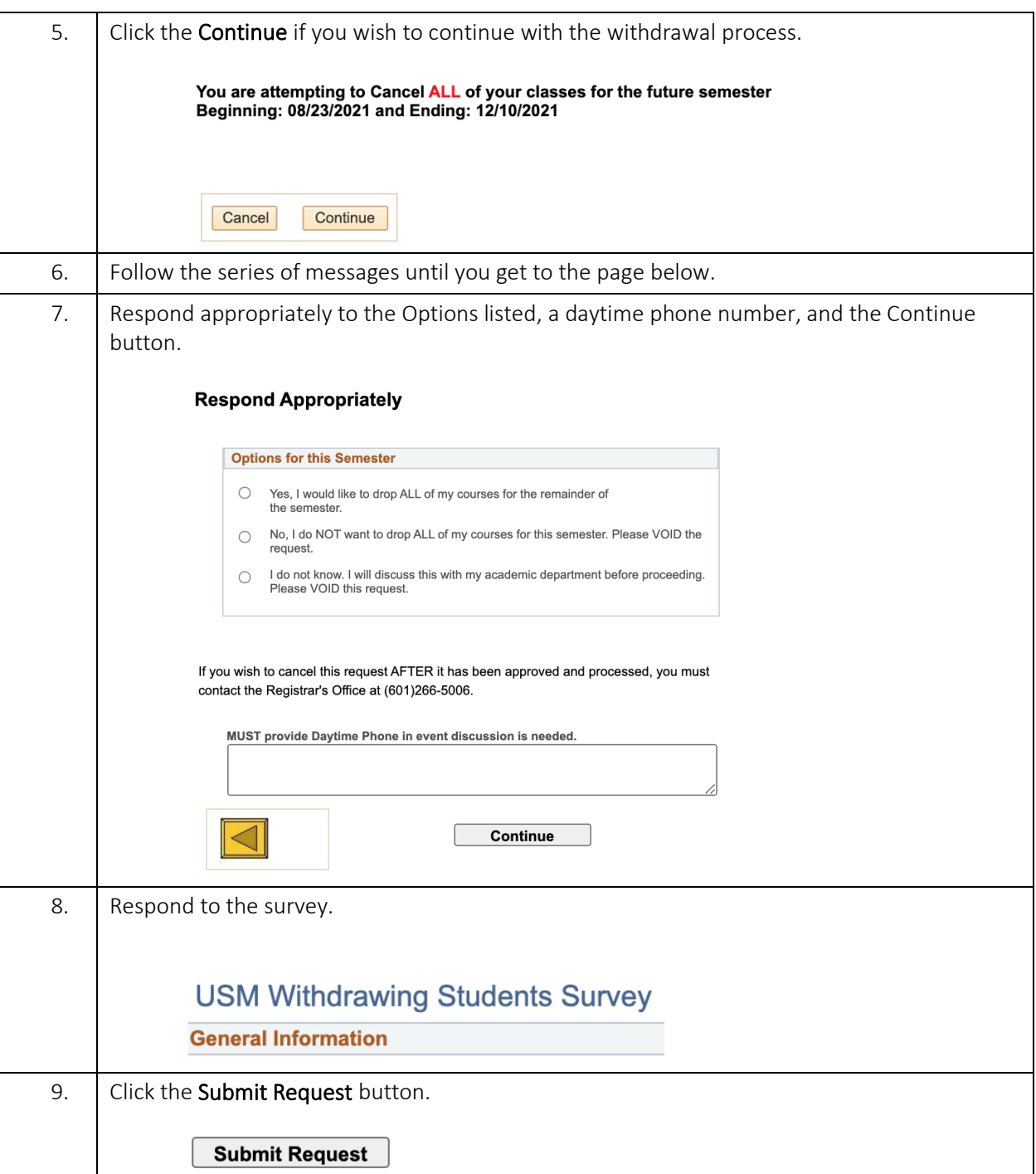